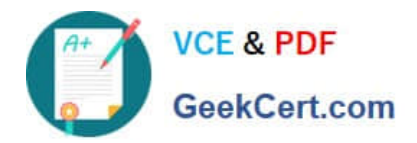

# **1Z0-051Q&As**

Oracle Database 11g : SQL Fundamentals I

## **Pass Oracle 1Z0-051 Exam with 100% Guarantee**

Free Download Real Questions & Answers **PDF** and **VCE** file from:

**https://www.geekcert.com/1Z0-051.html**

100% Passing Guarantee 100% Money Back Assurance

Following Questions and Answers are all new published by Oracle Official Exam Center

**C** Instant Download After Purchase

- **83 100% Money Back Guarantee**
- 365 Days Free Update
- 800,000+ Satisfied Customers

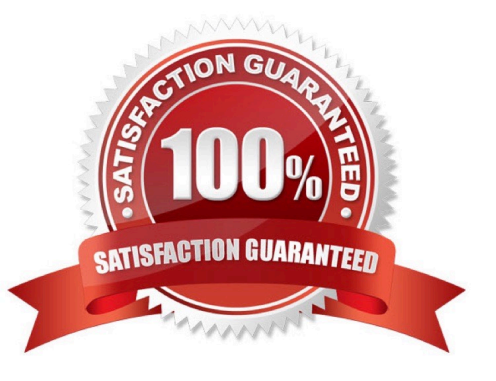

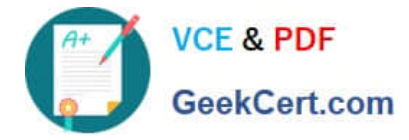

#### **QUESTION 1**

View the Exhibit and examine the structure of the SALES and PRODUCTS tables.

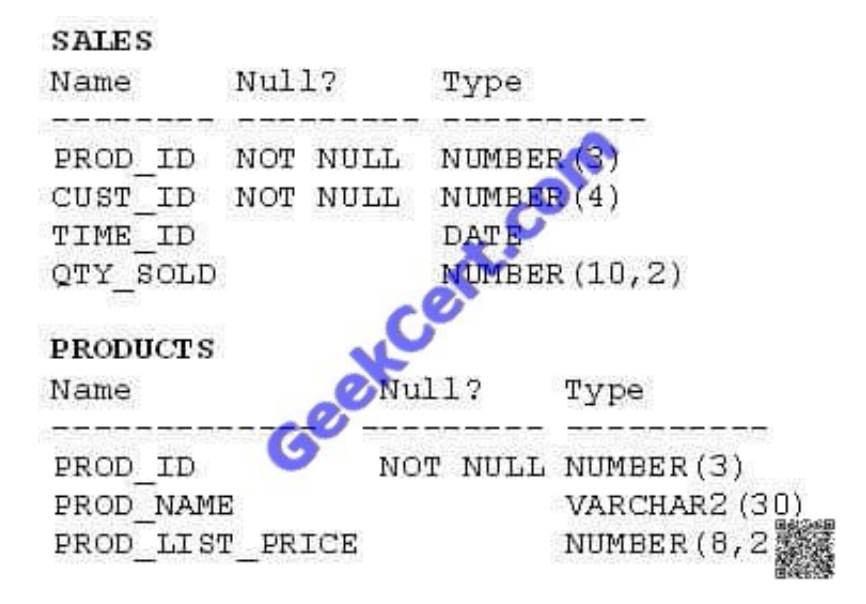

In the SALES table, PROD\_ID is the foreign key referencing PROD\_ID in the PRODUCTS table. You want to list each product ID and the number of times it has been sold.

Evaluate the following query:

SQL>SELECT p.prod\_id, COUNT(s.prod\_id)

FROM products p \_\_\_\_\_\_\_\_\_\_\_\_\_\_\_ sales s

ON p.prod\_id = s.prod\_id

GROUP BY p.prod\_id;

Which two JOIN options can be used in the blank in the above query to get the required output? (Choose two.)

A. JOIN

- B. FULL OUTER JOIN
- C. LEFT OUTER JOIN
- D. RIGHT OUTER JOIN

Correct Answer: BC

#### **QUESTION 2**

See the structure of the PROGRAMS table:

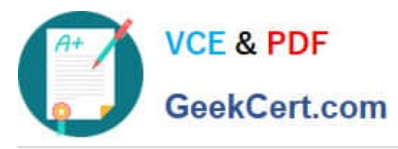

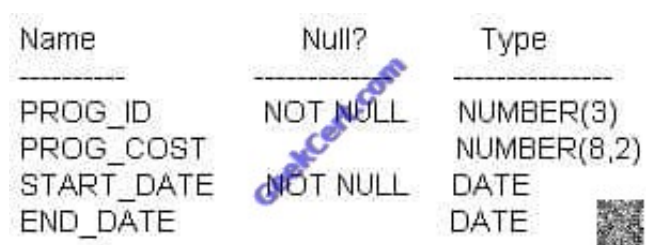

Which two SQL statements would execute successfully? (Choose two.)

- A. SELECT NVL(ADD\_MONTHS(END\_DATE,1),SYSDATE) FROM programs;
- B. SELECT TO\_DATE(NVL(SYSDATE-END\_DATE,SYSDATE)) FROM programs;
- C. SELECT NVL(MONTHS\_BETWEEN(start\_date,end\_date),\\'Ongoing\\') FROM programs;
- D. SELECT NVL(TO\_CHAR(MONTHS\_BETWEEN(start\_date,end\_date)),\\'Ongoing\\') FROM programs;
- Correct Answer: AD
- NVL Function
- Converts a null value to an actual value:
- Data types that can be used are date, character, and number.
- Data types must match:
- NVL(commission\_pct,0)
- NVL(hire\_date,\\'01-JAN-97\\')
- NVL(job\_id,\\'No Job Yet\\')
- MONTHS\_BETWEEN(date1, date2): Finds the number of months between date1 and date2 . The result can be positive or negative. If date1 is later than date2, the result is positive; if date1 is earlier than date2, the result is negative. The
- noninteger part of the result represents a portion of the month. MONTHS\_BETWEEN returns a numeric value. answer C NVL has different datatypes - numeric and strings, which is not possible!
- The data types of the original and if null parameters must always be compatible. They must either be of the same type, or it must be possible to implicitly convert if null to the type of the original parameter. The NVL function returns a value with
- the same data type as the original parameter.

#### **QUESTION 3**

View the Exhibit and examine the structure of the CUSTOMERS table.

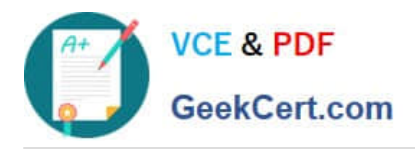

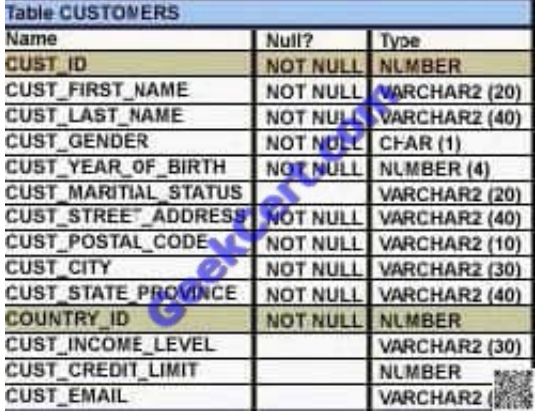

NEW CUSTOMERS is a new table with the columns CUST\_ID, CUST\_NAME and CUST\_CITY that have the same data types and size as the corresponding columns in the CUSTOMERS table. Evaluate the following INSERT statement:

INSERT INTO new customers (cust id, cust name, cust city) VALUES(SELECT cust\_id.cust\_first\_name||"||cust\_last\_name,cust\_city **FROM customers** WHERE cust id > 23004);

The INSERT statement fails when executed. What could be the reason?

A. The VALUES clause cannot be used in an INSERT with a subquery

B. The total number of columns in the NEW\_CUSTOMERS table does not match the total number of columns in the CUSTOMERS table

C. The WHERE clause cannot be used in a sub query embedded in an INSERT statement

D. Column names in the NEW\_CUSTOMERS and CUSTOMERS tables do not match

Correct Answer: A

Copying Rows from Another Table

Write your INSERT statement with a subquery:

Do not use the VALUES clause.

Match the number of columns in the INSERT clause to those in the subquery. Inserts all the rows returned by the subquery in the table, sales\_reps.

#### **QUESTION 4**

You created an ORDERS table with the following description: Exhibit:

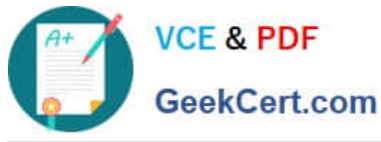

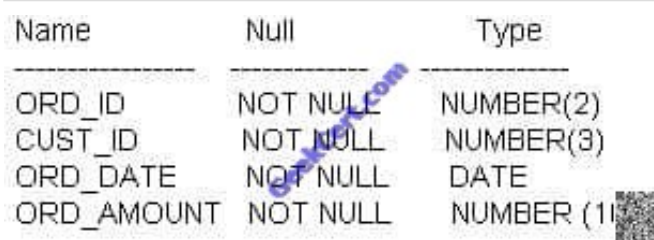

You inserted some rows in the table. After some time, you want to alter the table by creating the PRIMARY KEY constraint on the ORD\_ID column.

Which statement is true in this scenario?

- A. You cannot add a primary key constraint if data exists in the column
- B. You can add the primary key constraint even if data exists, provided that there are no duplicate values
- C. The primary key constraint can be created only a the time of table creation
- D. You cannot have two constraints on one column

#### Correct Answer: B

#### **QUESTION 5**

Which two statements are true about sequences created in a single instance database? (Choose two.)

- A. CURRVAL is used to refer to the last sequence number that has been generated
- B. DELETE would remove a sequence from the database
- C. The numbers generated by a sequence can be used only for one table

D. When the MAXVALUE limit for a sequence is reached, you can increase the MAXVALUE limit by using the ALTER SEQUENCE statement

E. When a database instance shuts down abnormally, the sequence numbers that have been cached but not used would be available once again when the database instance is restarted

Correct Answer: AD

Gaps in the Sequence

Although sequence generators issue sequential numbers without gaps, this action occurs independent of a commit or rollback. Therefore, if you roll back a statement containing a sequence, the number is lost. Another event that can cause

gaps in the sequence is a system crash. If the sequence caches values in memory, those values are lost if the system crashes. Because sequences are not tied directly to tables, the same sequence can be used for multiple tables.

However, if you do so, each table can contain gaps in the sequential numbers.

Modifying a Sequence

If you reach the MAXVALUE limit for your sequence, no additional values from the sequence are allocated and you will

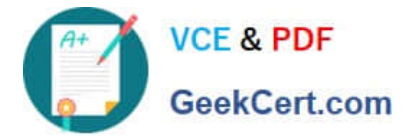

receive an error indicating that the sequence exceeds the MAXVALUE. To continue to use the sequence, you can modify

it by using the ALTER SEQUENCE statement To remove a sequence, use the DROP statement:

DROP SEQUENCE dept\_deptid\_seq;

[Latest 1Z0-051 Dumps](https://www.geekcert.com/1Z0-051.html) [1Z0-051 VCE Dumps](https://www.geekcert.com/1Z0-051.html) [1Z0-051 Braindumps](https://www.geekcert.com/1Z0-051.html)

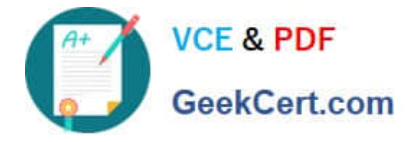

To Read the Whole Q&As, please purchase the Complete Version from Our website.

### **Try our product !**

100% Guaranteed Success 100% Money Back Guarantee 365 Days Free Update Instant Download After Purchase 24x7 Customer Support Average 99.9% Success Rate More than 800,000 Satisfied Customers Worldwide Multi-Platform capabilities - Windows, Mac, Android, iPhone, iPod, iPad, Kindle

We provide exam PDF and VCE of Cisco, Microsoft, IBM, CompTIA, Oracle and other IT Certifications. You can view Vendor list of All Certification Exams offered:

#### https://www.geekcert.com/allproducts

### **Need Help**

Please provide as much detail as possible so we can best assist you. To update a previously submitted ticket:

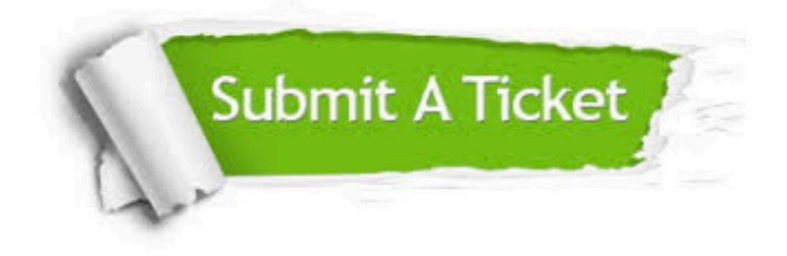

#### **One Year Free Update**

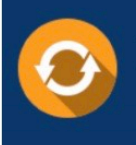

Free update is available within One fear after your purchase. After One Year, you will get 50% discounts for updating. And we are proud to .<br>poast a 24/7 efficient Customer Support system via Email

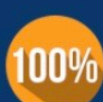

**Money Back Guarantee** 

To ensure that you are spending on quality products, we provide 100% money back guarantee for 30 days from the date of purchase

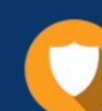

#### **Security & Privacy**

We respect customer privacy. We use McAfee's security service to provide you with utmost security for vour personal information & peace of mind.

Any charges made through this site will appear as Global Simulators Limited. All trademarks are the property of their respective owners. Copyright © geekcert, All Rights Reserved.